## **Demandes**

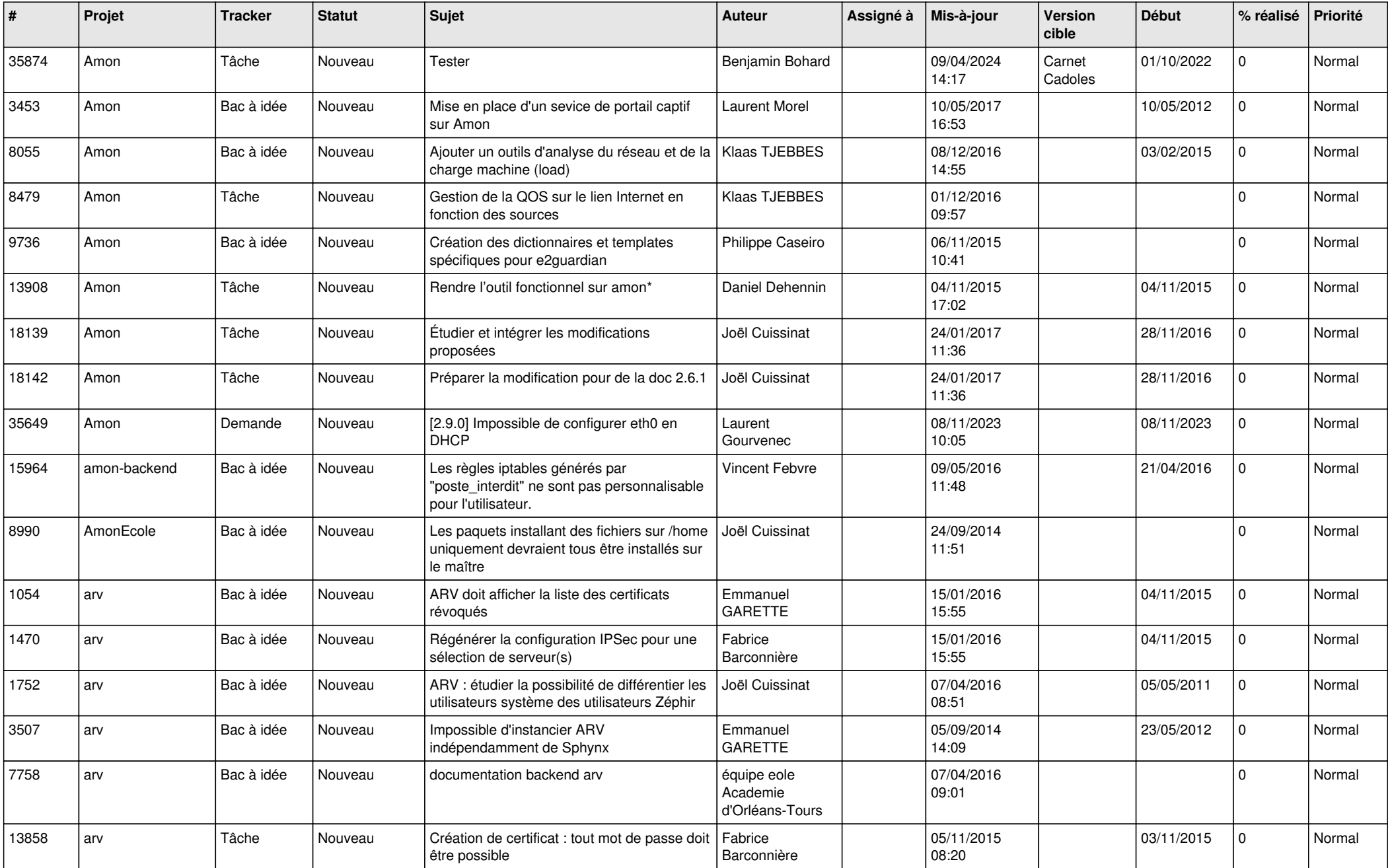

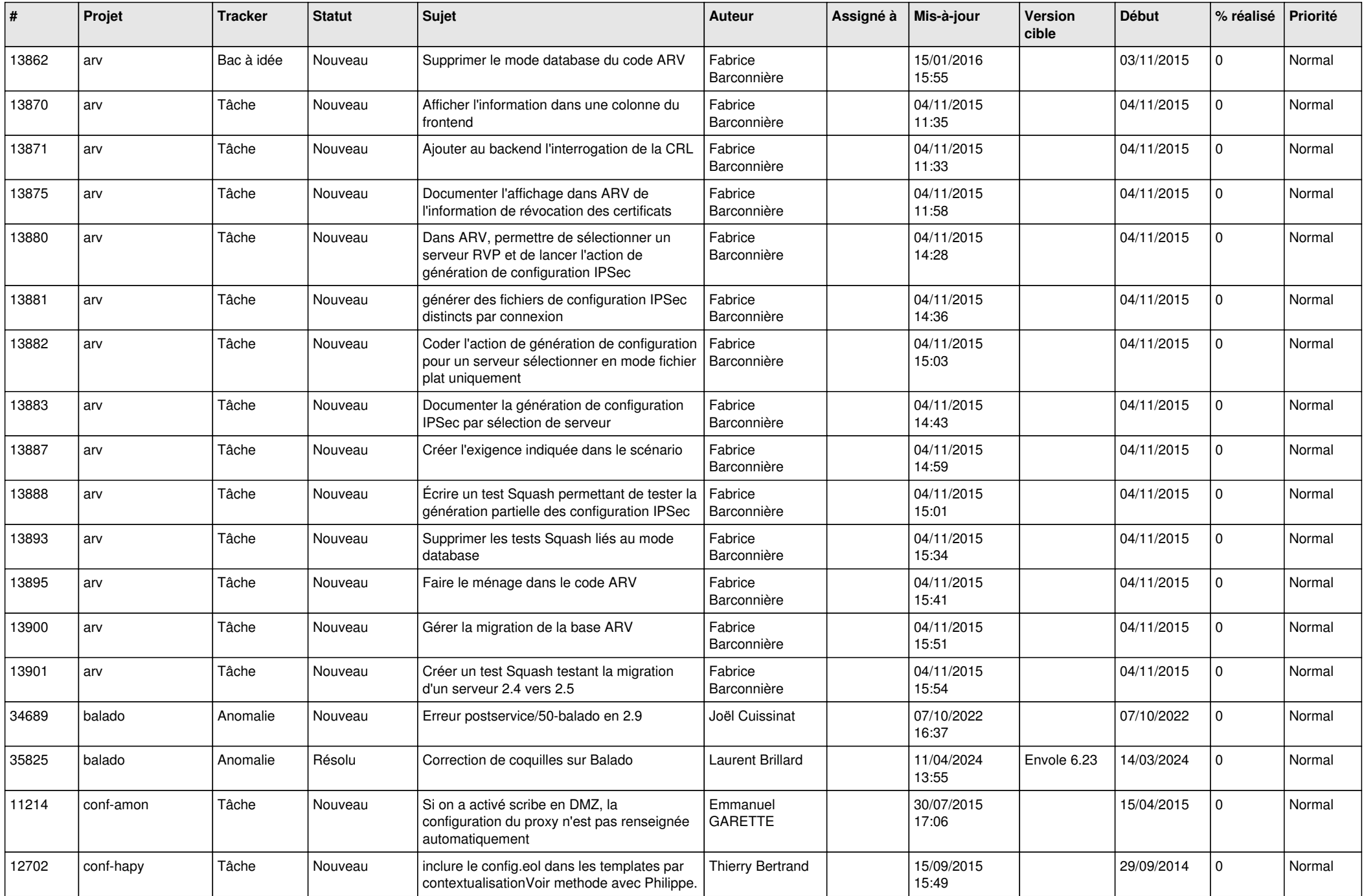

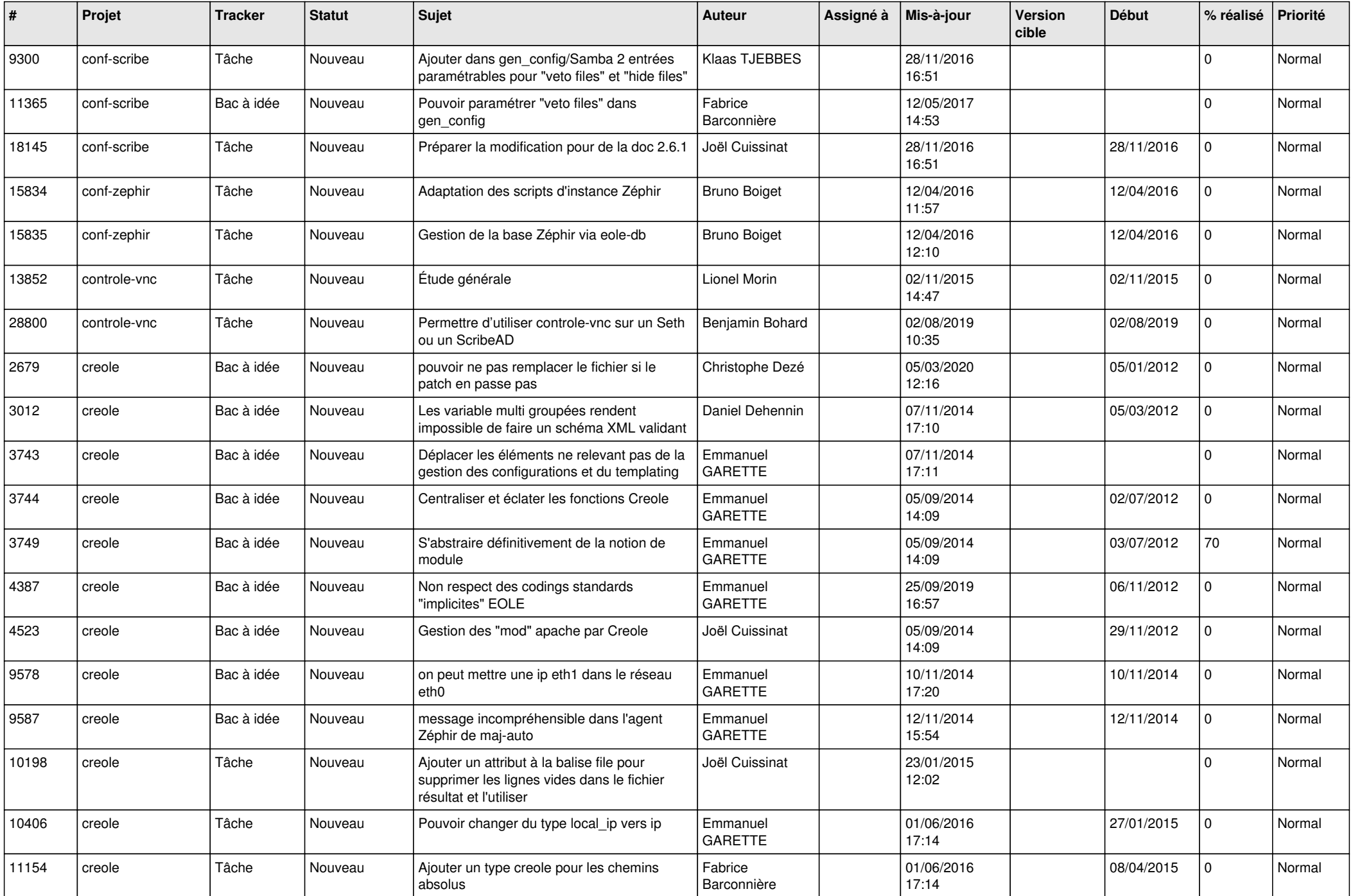

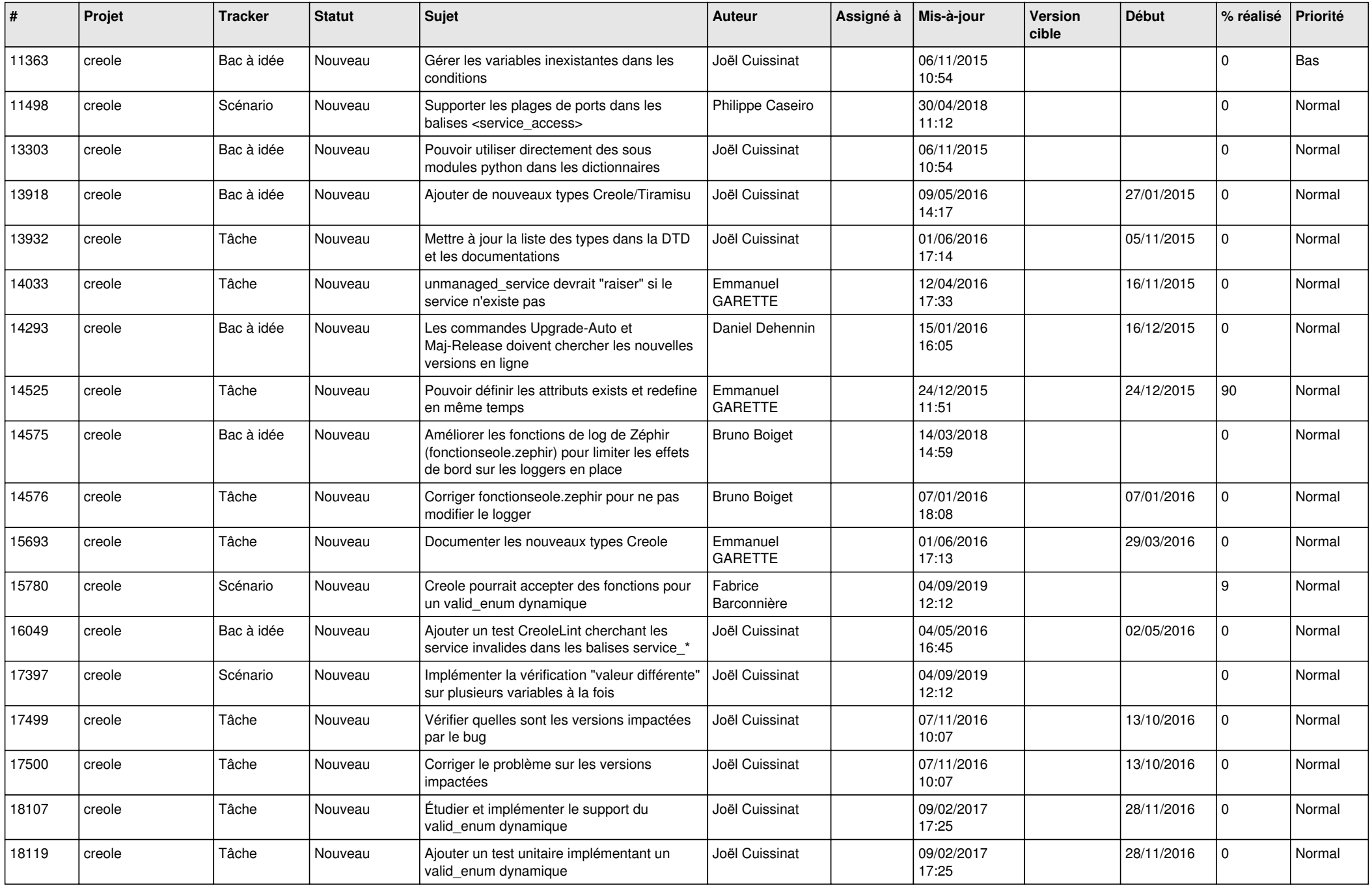

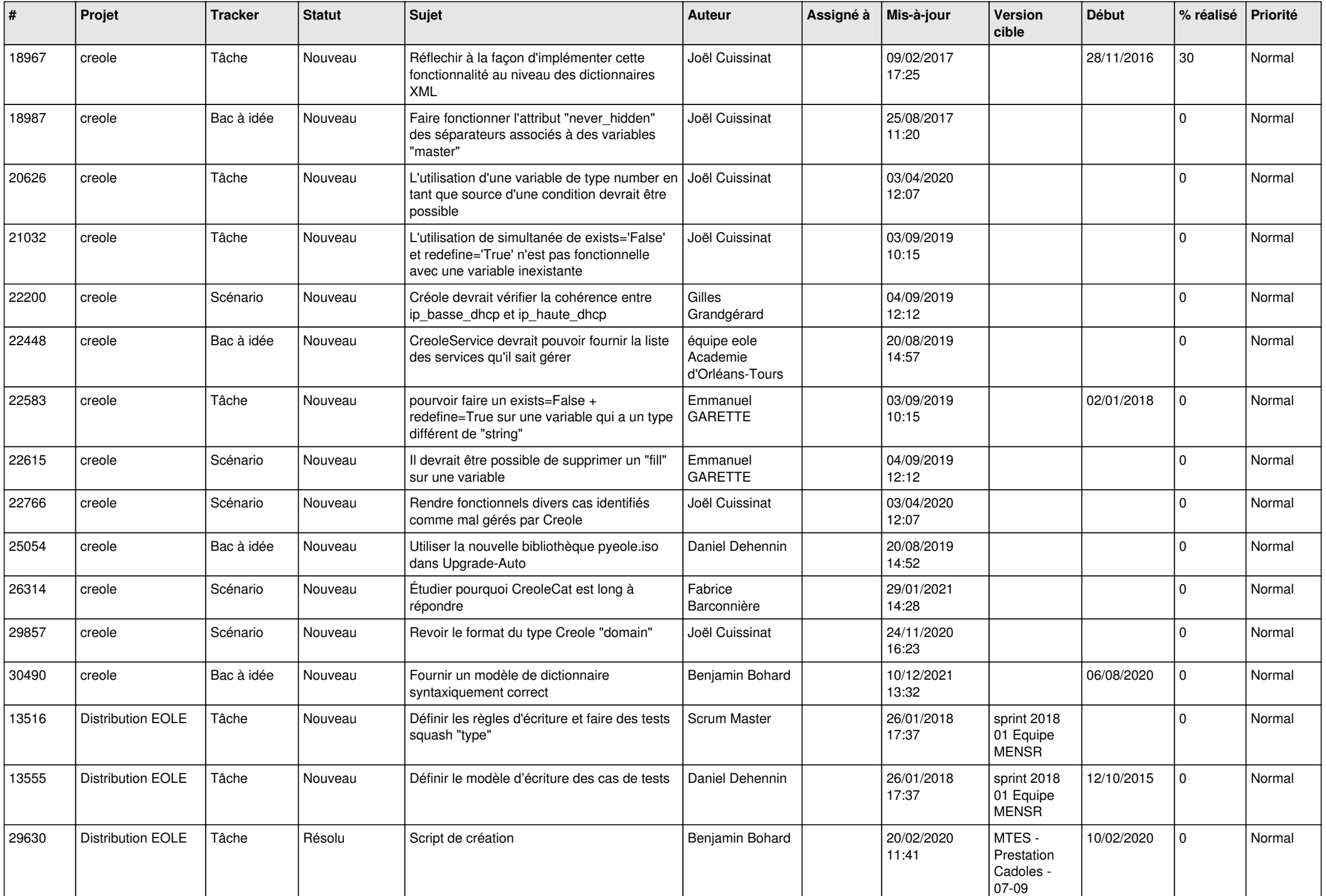

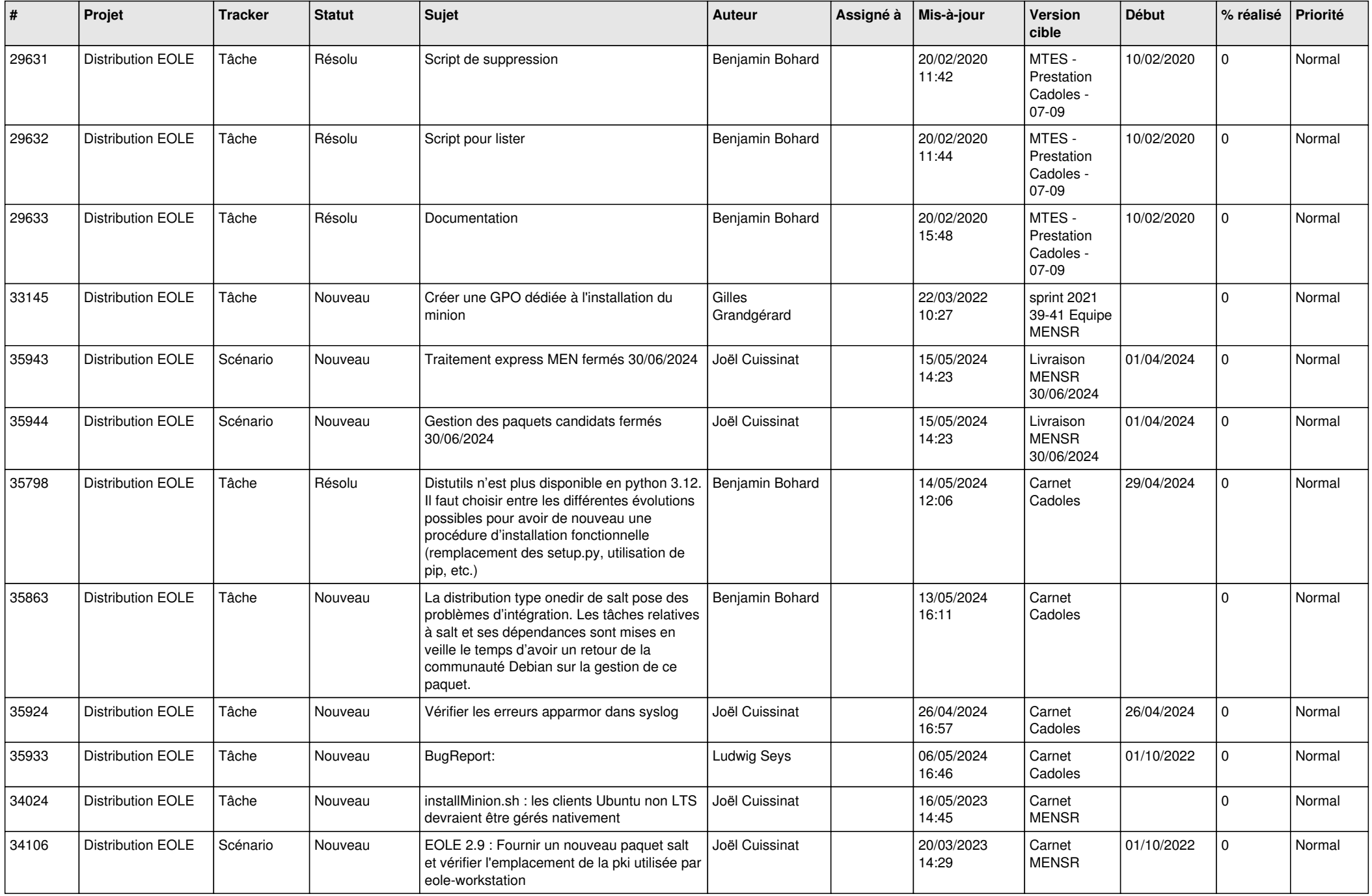

![](_page_6_Picture_673.jpeg)

![](_page_7_Picture_551.jpeg)

![](_page_8_Picture_550.jpeg)

![](_page_9_Picture_597.jpeg)

![](_page_10_Picture_577.jpeg)

![](_page_11_Picture_515.jpeg)

![](_page_12_Picture_583.jpeg)

![](_page_13_Picture_576.jpeg)

![](_page_14_Picture_568.jpeg)

![](_page_15_Picture_599.jpeg)

![](_page_16_Picture_537.jpeg)

![](_page_17_Picture_525.jpeg)

![](_page_18_Picture_548.jpeg)

![](_page_19_Picture_573.jpeg)

![](_page_20_Picture_583.jpeg)

![](_page_21_Picture_576.jpeg)

![](_page_22_Picture_632.jpeg)

![](_page_23_Picture_529.jpeg)

![](_page_24_Picture_569.jpeg)

![](_page_25_Picture_605.jpeg)

![](_page_26_Picture_576.jpeg)

![](_page_27_Picture_527.jpeg)

**...**